## $,$  tushu007.com

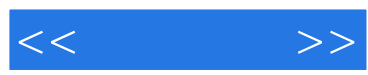

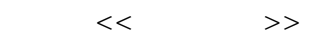

- 13 ISBN 9787030284310
- 10 ISBN 7030284313

出版时间:2010-10

页数:320

PDF

更多资源请访问:http://www.tushu007.com

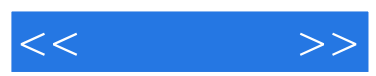

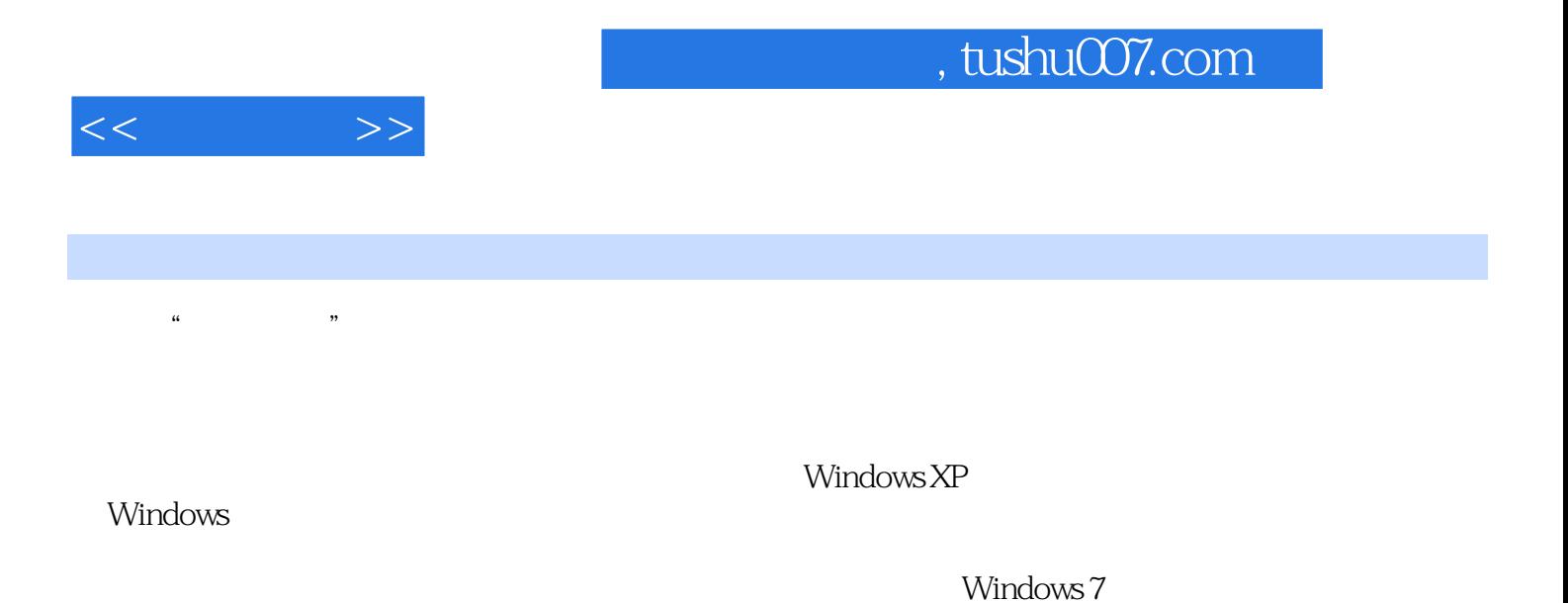

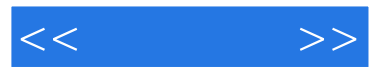

Chapter 01 Chapter 02 Chapter 03 Wirldows XP Chapter 04 Chapter 05 Chapter 03 Wirldows XP Chapter 04 Chapter 05 chapter 06 chapter 06 chapter 08 chapter 09 chapter 08 chapter 08 chapter 08 chapter 08 chapter 07  $\sim$  Chapter 07 chapter 07 chapter 07 chapter 07 chapter 07 chapter 07 chapter 07 chapter 07 chapter 07 chapter Chapter 08 Chapter 09 Chapter 11 Chapter 12 Chapter 13 Chapter 14 Chapter 12 Chapter 13 Chapter 15 Chapter 16 Chapter 15 Appendix A Windows 7

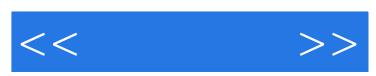

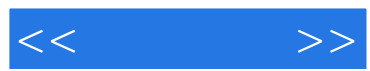

*Page 6*

《无师自通:中老年人学电脑操作、打字与上网从入门到精通》:由业内电脑入门资深教育专家精心编

 $\mu$  ; the contract of  $\mu$  is  $\mu$  and  $\mu$  and  $\mu$  and  $\mu$  and  $\mu$  and  $\mu$  and  $\mu$  and  $\mu$  and  $\mu$  and  $\mu$  and  $\mu$  and  $\mu$  and  $\mu$  and  $\mu$  and  $\mu$  and  $\mu$  and  $\mu$  and  $\mu$  and  $\mu$  and  $\mu$  and  $\mu$  and

《无师自通:中老年人学电脑操作、打字与上网从入门到精通》通过图解与视频相结合的方式进行全方

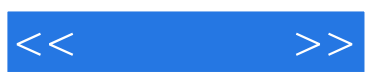

本站所提供下载的PDF图书仅提供预览和简介,请支持正版图书。

更多资源请访问:http://www.tushu007.com